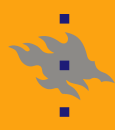

HELSINGIN YLIOPISTO HELSINGFORS UNIVERSITET UNIVERSITY OF HELSINKI

## **C++-pikakurssi, osa 3/3**

Algoritmit ongelmanratkaisussa, kevät 2018

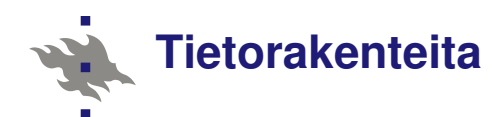

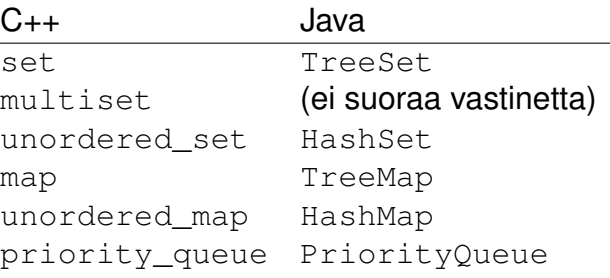

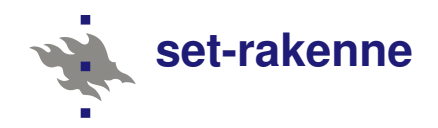

```
set<int> s;
s.insert(2);
s.insert(5);
cout \langle \xi \rangle s.count (2) \langle \xi \rangle "\n"; // 1
s.erase(2);
cout \langle\langle s, \text{count}(2), \langle s, \text{min}(s)\rangle\rangle // 0
```
- set-rakenne pitää yllä joukkoa alkioista
- perusoperaatiot: lisäys (insert), poisto (erase) ja lukumäärä (count)
- jokainen alkio voi esiintyä enintään kerran (eli lukumäärä on aina joko 0 tai 1)

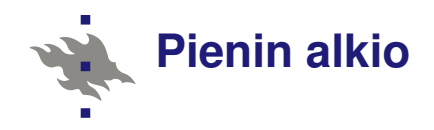

```
set <int> s = \{1, 2, 3\};
auto it = s.begin();
cout \langle \times \times \text{it} \times \langle \text{m} \rangle \rangle / 1
```
- $\blacksquare$  iteraattori begin osoittaa joukon ensimmäiseen alkioon
- joukko on järjestyksessä, joten tämä kertoo pienimmän alkion
- alkion arvon saa selville  $\star$ -syntaksilla

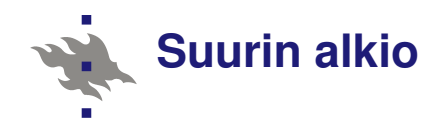

```
set <int> s = \{1, 2, 3\};
auto it = s.end();
it--;
1 cout \langle\langle *it \langle * "\n"; // 3
```
- $\blacksquare$  iteraattori end osoittaa joukon viimeisen alkion *jälkeiseen* alkioon
- vähentämällä iteraattorin arvoa yhdellä päästään joukon suurimpaan alkioon

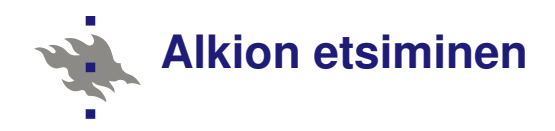

```
set <int> s = \{1, 2, 3\};
auto it = s.find(2);
if (it == s.end()) cout << ":(";
```
- find(*x*) antaa iteraattorin alkioon *x*
- $\blacksquare$  jos alkiota ei löydy, tuloksena on end(), joka osoittaa joukon ulkopuolelle

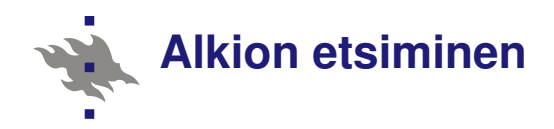

```
set <int> s = \{1, 2, 3\};
auto it1 = s.lower_bound(2);cout \langle \times it1 \langle \times "\n"; // 2
auto it2 = s.upper_bound(2);cout \langle \times it1 \langle \times "\n"; // 3
```
- lower\_bound $(x)$  etsii pienimmän alkion, joka on vähintään *x*
- upper\_bound(*x*) etsii pienimmän alkion, joka on suurempi kuin *x*
- myös näissä end() kertoo, ettei alkiota ole

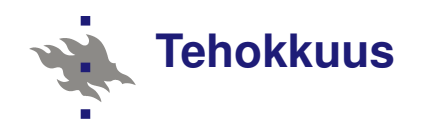

- oleellista set-rakenteessa on, että kaikki edellä esitetyt operaatiot toimivat tehokkaasti *O*(log *n*)-ajassa
- $\blacksquare$  rakenteen toteutus perustuu tasapainoiseen binääripuuhun (esim. punamusta puu)

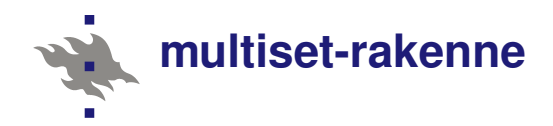

```
multiset<int> s;
s.insert(1);
s.insert(1);
s.insert(1);
cout \langle \xi \rangle s.count (1) \langle \xi \rangle "\n"; // 3
```
multiset on kuin set, mutta sama alkio voi esiintyä monta kertaa rakenteessa count voi siis palauttaa muutakin kuin 0 tai 1

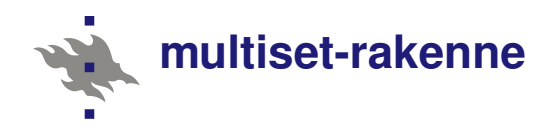

```
// poista kaikki x:n kopiot
s.erase(x);
```

```
// poista yksi x:n kopio
s.erase(s.find(x));
```
- $\blacksquare$  funktio erase poistaa kaikki alkion kopiot, jos sille annetaan alkio
- **u** yhden kopion voi kuitenkin poistaa antamalla iteraattorin (jonka voi etsiä find-funktiolla)

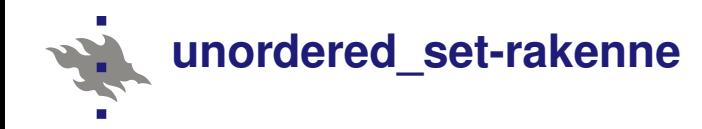

```
unordered_set<int> s;
s.insert(1);
s.insert(2);
s.insert(3);
```
- unordered set on kuin set, mutta se perustuu hajautustauluun eikä binääripuuhun
- operaatiot toimivat keskimäärin *O*(1)-ajassa
- alkiot eivät ole järjestyksessä, minkä vuoksi ei voi etsiä pienintä ja suurinta alkiota eikä käyttää funktioita lower bound ja upper\_bound

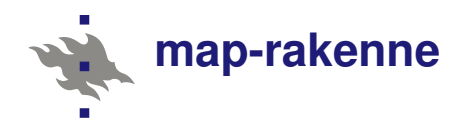

```
map<string,int> x;
x['apina"] = 1;x['banaani"] = 2;x['Cembalo"] = 3;
```
- map on taulukon yleistys, jossa avaimina voi olla mitä tahansa alkioita
- map perustuu tasapainoiseen binääripuuhun, vastaavasti unordered\_map perustuu hajautustauluun

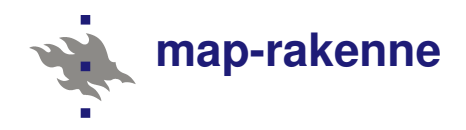

```
map<string,int> x;
cout \langle x |"aybabtu"] \langle x |"\n"; // 0
```
- jos avainta ei ole olemassa, se lisätään automaattisesti oletusarvolla
- **E** esimerkiksi int-tyypin oletusarvo on 0 ja string-tyypin oletusarvo on tyhjä merkkijono

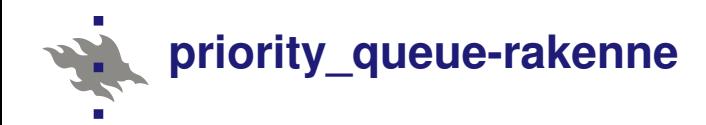

```
priority_queue<int> q;
q.push(3);
q.push(1);
q.push(2);
cout \langle \alpha, \alpha \rangle () \langle \alpha, \alpha \rangle () \langle \alpha, \alpha \rangleq.pop();
cout \langle \xi \rangle q.top() \langle \xi \rangle "\n"; 2
```
- **n** push lisää alkion, top hakee suurimman alkion ja pop poistaa suurimman alkion
- toimii tehokkaammin kuin set, mutta sisältää vähemmän ominaisuuksia